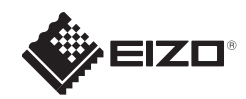

# **FORIS FG2421** LCD-farveskærm

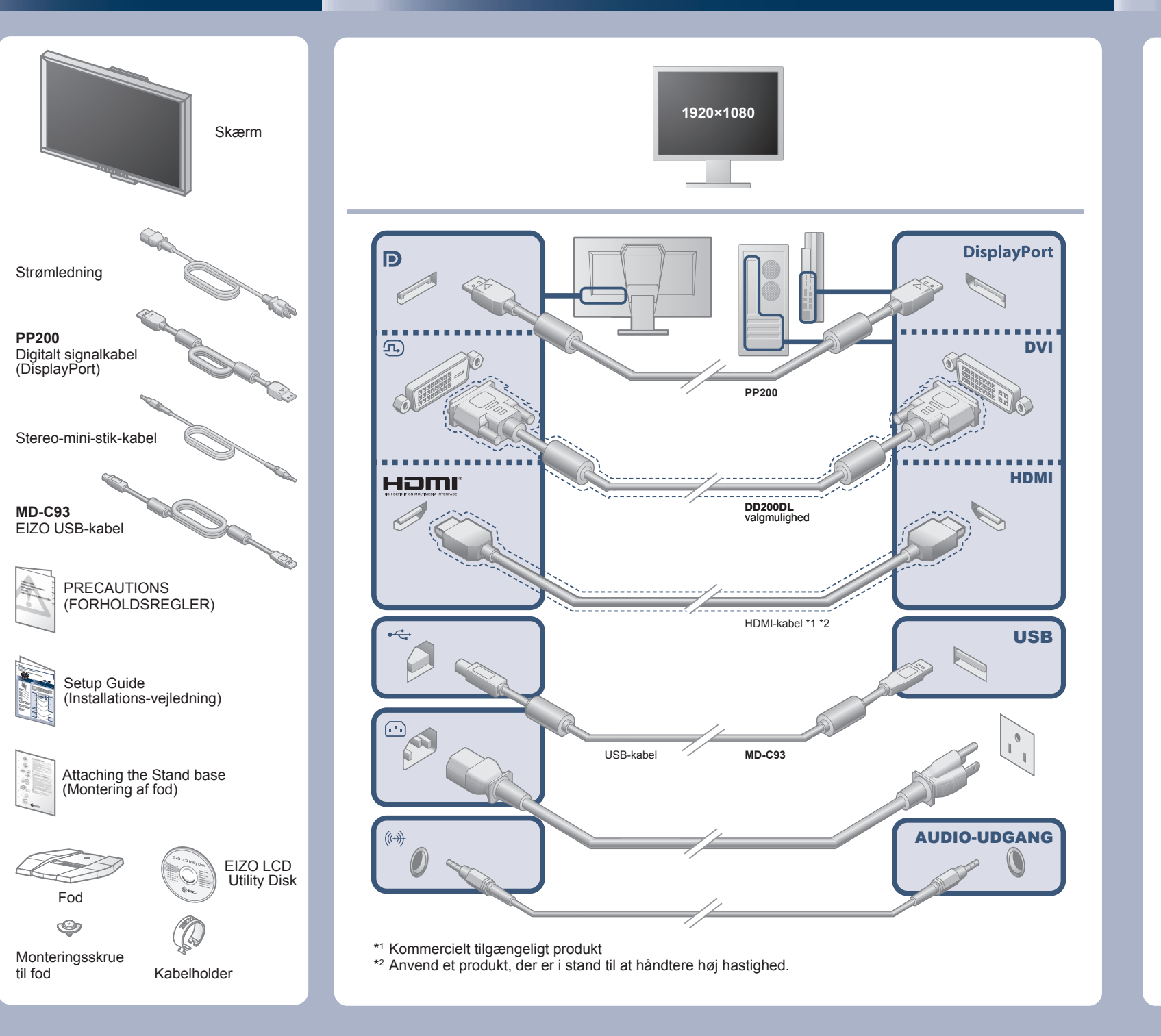

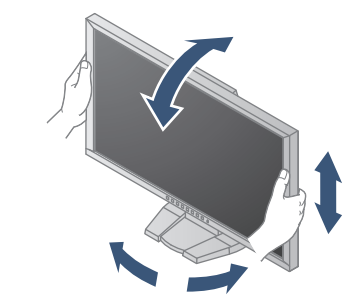

#### **Vigtigt**

Læs PRECAUTIONS (FORHOLDSREGLER), denne installationsvejledning og brugervejledningen på cd-rommen omhyggeligt for at blive fortrolig med enheden og bruge den effektivt.

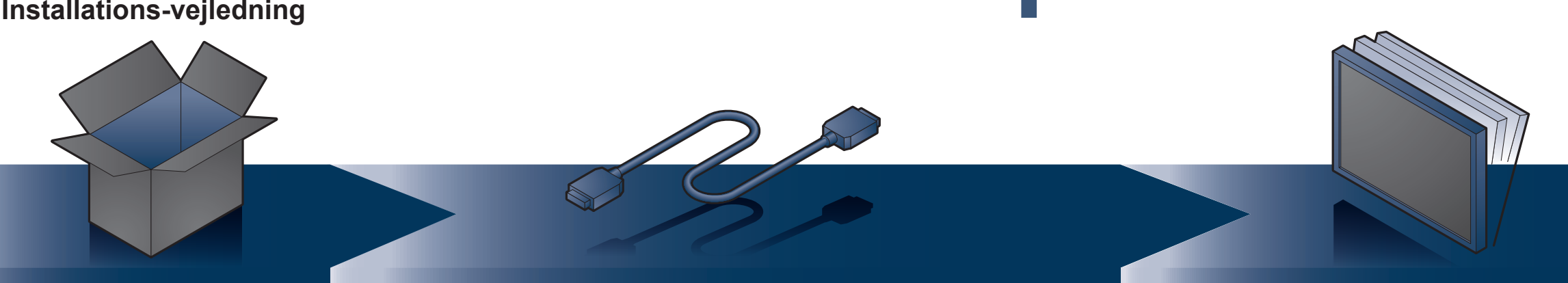

**Installations-vejledning**

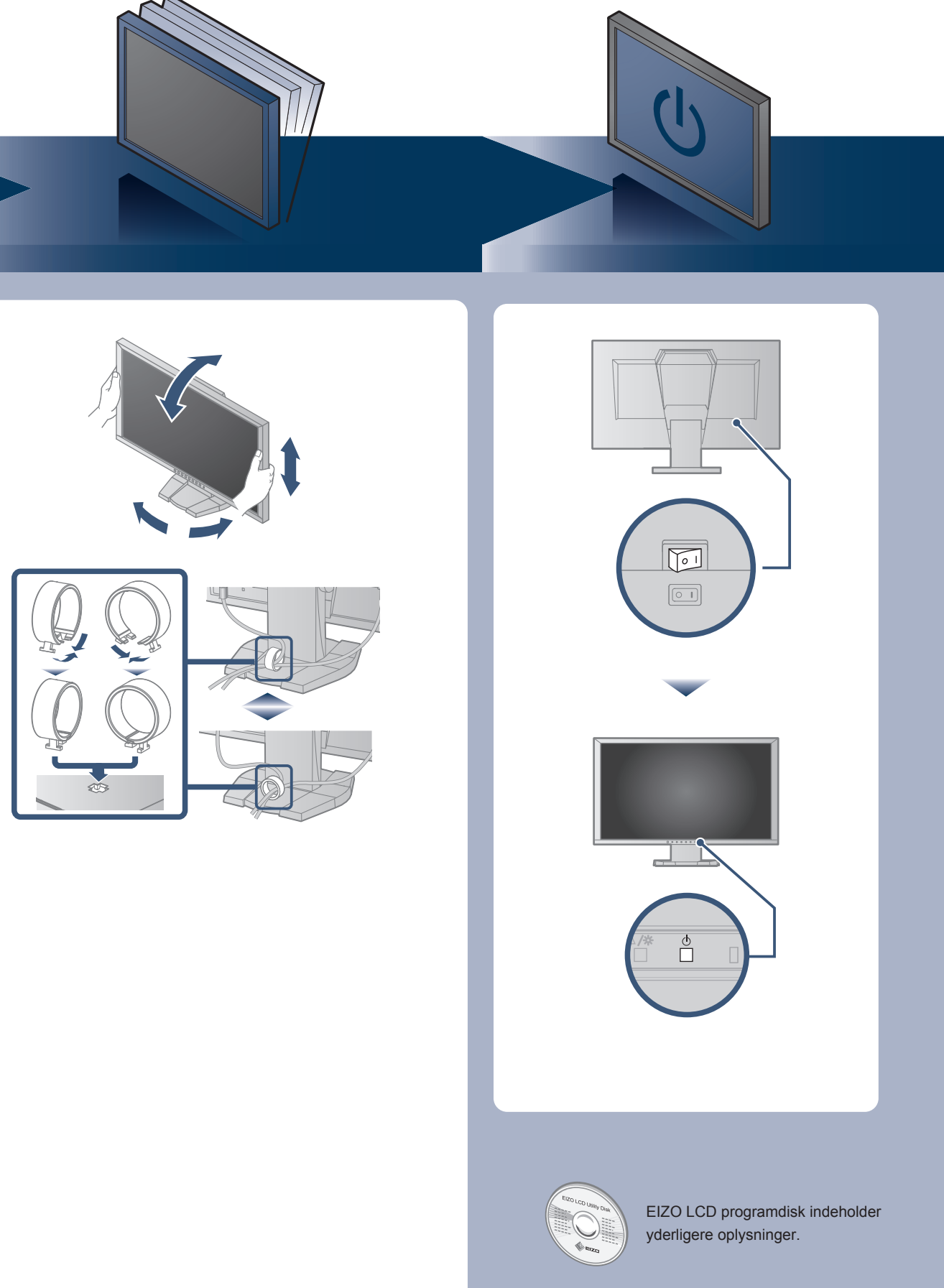

Der vises ikke noget billedeHvis der ikke vises noget billede, heller ikke efter at du har fulgt følgende afhjælpningsforslag, skal du kontakte din lokale forhandler.

#### **Problem:**

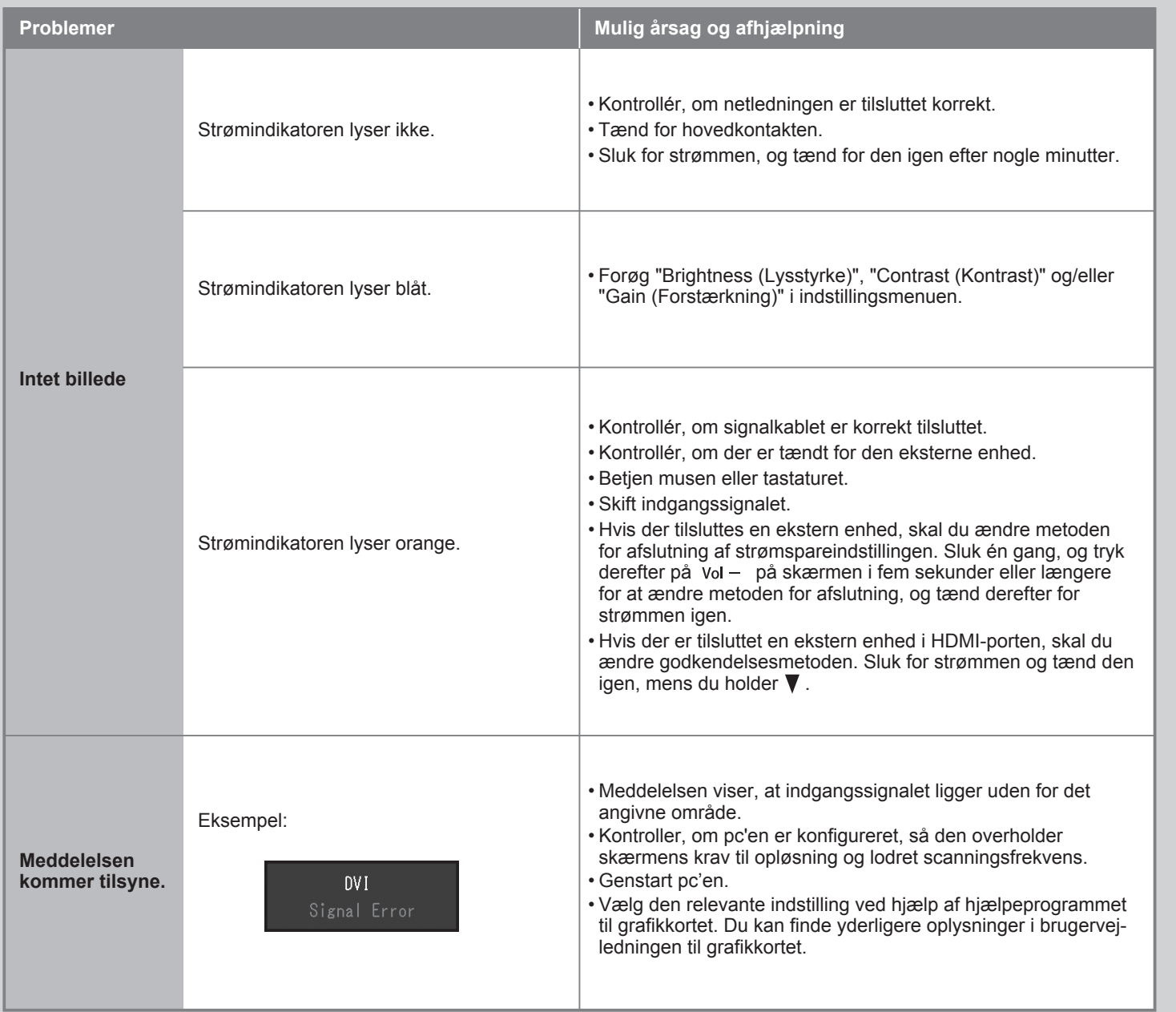

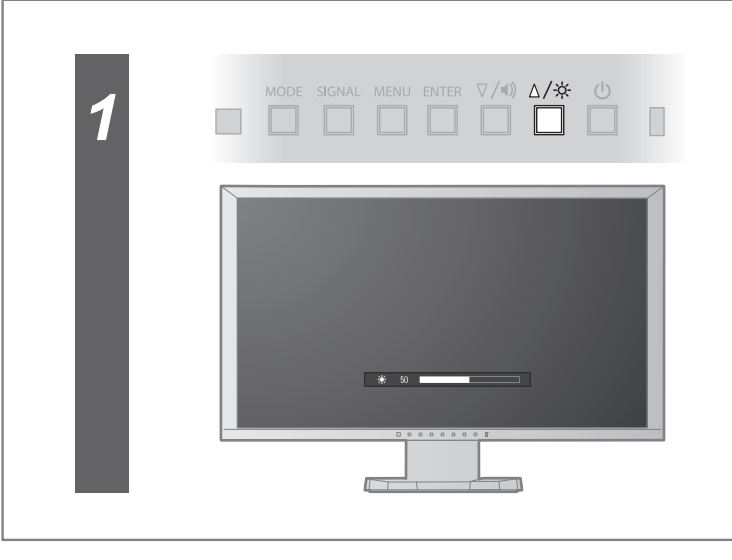

## **Brightness (Lysstyrke)**

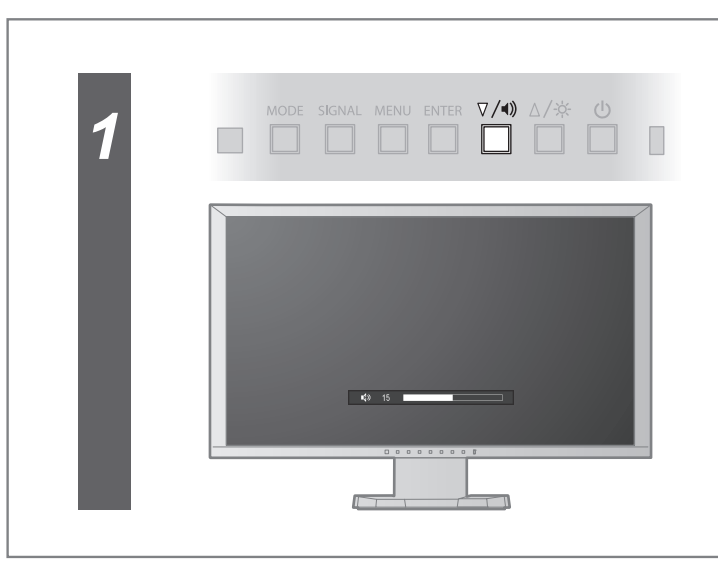

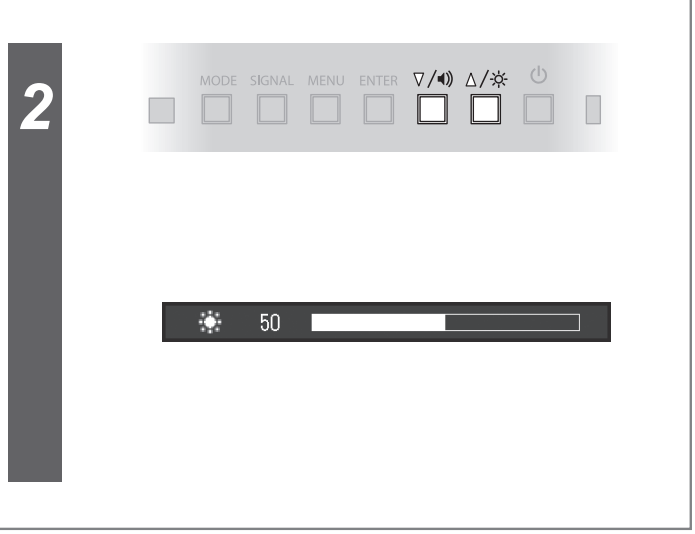

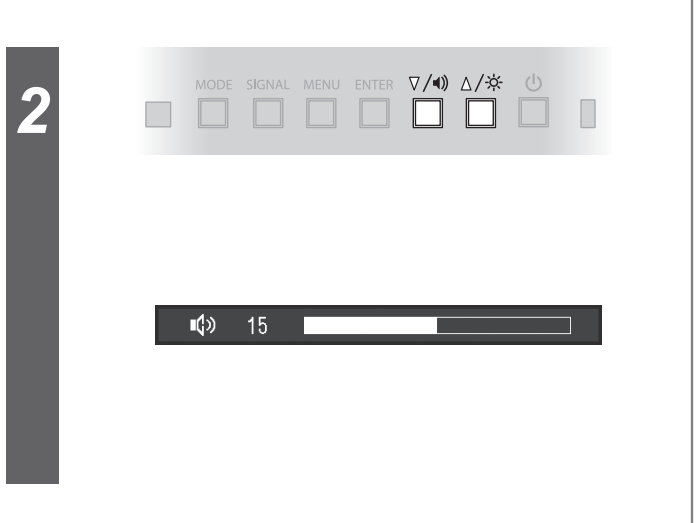

### **Volumen**